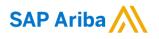

### Nouryon

Need help? Please have a look at our Nouryon supplier portal or reach out to Ariba via the support

Quick Reference Card (QRC) Ariba

Date August 9, 2019 Version 1 Doc.code QRC\_Suppliers\_9.3

# **Guidelines for Suppliers**

#### Creating a Service Sheet in Ariba

1) If you open the PO of your customer Nouryon via the 'Process Order' button in the email, you also have the option to 'Create Service Sheet'

 Put in a Service Sheet #.
 Please note that this field has a character limit of 16 characters.

 Provide information in the Service Description on the scope of the entire Service Sheet

4) Put the Start Date and End Date of the Service for which this Service Sheet is applicable, e.g. the month of August. If you tick the box the Service Start Date and End Date will be copied to the Service Sheet line items

 Here you can put your internal Reference #

6) In case you need to add Attachments, e.g. time sheets, or Comments you can click on these buttons

7) If you have clicked on 'Comments' in step 6, the field becomes available.

8) If you have clicked on 'Attachments' in step 6, the field becomes available and you can browse for attachments to add. Make sure to add the necessary details, e.g. daily hours overview, for the Nouryon team to be able to properly review and assess the Service Sheet for approval.

| Create Order Confirmation V                                        | Create Service S                     | neet                                                      | Create Invoice             | ,             |
|--------------------------------------------------------------------|--------------------------------------|-----------------------------------------------------------|----------------------------|---------------|
|                                                                    |                                      |                                                           |                            |               |
| aate Service Sheet                                                 | Upda                                 | ite Sav                                                   | e Exil                     | Next          |
| Service Sheet Header                                               |                                      | * Indica                                                  | ites required field Ad     | d to Header 👻 |
| immary                                                             |                                      |                                                           |                            |               |
| Purchase Order: 4200002988<br>Service Sheet#:* 1234567             | 2 Subtotal:<br>Service Start Date: * | 1 Aug 2019                                                | 0.00 EUR                   |               |
| Service Sheet Date: * 13 Aug 2019                                  | Service End Date: *                  | 31 Aug 2019                                               |                            | 4             |
| Service Description: Service Description Header                    | 3                                    |                                                           | ice start and end dates to |               |
| Iditional Fields                                                   | _                                    |                                                           |                            |               |
|                                                                    | 5<br>To:                             | Nouryon Chemica                                           | Is LLC                     |               |
| Supplier Reference: 123456<br>From: TEST SUPPLIER LEGAL-TEST       |                                      | Corporation Service                                       |                            |               |
|                                                                    |                                      | Little Falls Drive<br>Wilmington , IL DE<br>United States | 19801                      |               |
| eld Contractor:                                                    | Field Engineer:                      |                                                           |                            |               |
| Name:                                                              | Name:                                |                                                           |                            |               |
| Email:                                                             | Email:                               |                                                           |                            |               |
| Phone: USA 1 🗸                                                     | Phone: USA 1 🗸                       |                                                           |                            |               |
|                                                                    | Approver:<br>Name:                   |                                                           |                            |               |
|                                                                    | Email:                               |                                                           |                            |               |
|                                                                    |                                      |                                                           |                            |               |
|                                                                    | Phone: USA1 V                        | · ·                                                       |                            |               |
| Add Comments Add Attachments 6                                     |                                      |                                                           |                            |               |
|                                                                    |                                      |                                                           |                            |               |
|                                                                    |                                      |                                                           |                            |               |
|                                                                    |                                      |                                                           |                            |               |
|                                                                    |                                      |                                                           |                            |               |
| ment                                                               |                                      |                                                           |                            |               |
| Comments: Comments Header level                                    |                                      |                                                           |                            | Remove        |
| Comments: Comments Header level                                    |                                      |                                                           |                            |               |
|                                                                    |                                      |                                                           |                            |               |
| chments                                                            |                                      |                                                           |                            |               |
| otal size of all attachments cannot exceed 100MB                   |                                      |                                                           |                            | Remove        |
|                                                                    |                                      | Browse                                                    | Add Attachment             |               |
| Name                                                               | Size (bytes)                         | Co                                                        | intent Type                |               |
| Daily hours and details for week 32 - worker John Doe.pdf Download | 286881                               | ap                                                        | plication/pdf              |               |
|                                                                    |                                      |                                                           |                            |               |

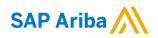

### Nouryon

9) Initially, the Service Entry Sheet Lines will be empty. You need to add a line by clicking on 'Add'

Click on 'Add
 Unplanned Item'

11) To complete your line item, you need to fill in a Description. This is different than the description you filled in step 3, as this description is for a specific line item. In case you have need multiple line items due to different tax percentages, you can create multiple Service Entry Sheet Lines

| Code          | Description |
|---------------|-------------|
| HUR           | Hour        |
| EA            | Each        |
| ANN           | Year        |
| DAY           | Days        |
| MON           | Month       |
| and dealers a | tale to the |

and distinguish via the description.

12) To add the Unit of Measure (EA is mostly used), type the Unit Code and select. Below the codes available:

13) Fill in the net amount of the Service Sheet in the 'Price' field

14) Click on 'Update'. Now the Currency will be added in the 'Price' field, and the 'Subtotal' field will be filled as well.

15) In case you want to add multiple line items to your service sheet, you can Copy the line item here.

16) Enter Comments on the line item level if needed
17) Click on 'Next' after you have completed your Service Sheet

|            |                                                                                                    |                                              | (1                            | ) FOR     | UNPLANNE             | D SERVICES:                     |                    |              |
|------------|----------------------------------------------------------------------------------------------------|----------------------------------------------|-------------------------------|-----------|----------------------|---------------------------------|--------------------|--------------|
| Ser        | vice Entry                                                                                                    | Sheet Li                                     | nes                           |           |                      |                                 |                    |              |
| Line N     | lo. Part No. /                                                                                                    | / Description                                |                               |           |                      |                                 | Contract #         | 9            |
| 1          | Not Avai<br>IP Licens                                                                                                    | lable<br>les for NL loc                      | ations                        |           |                      |                                 | 10 /               | Add -        |
| 4          | Add Pricin                                                                                                    | g Details                                    |                               |           |                      |                                 |                    |              |
|            |                                                                                                    |                                              |                               |           |                      |                                 |                    |              |
| Serv       | ice Entry Sł                                                                                                    | heet Lines                                   |                               |           |                      |                                 | Ne                 | t amount     |
| ine No     | o. Part No. / Des                                                                                                    | C. C. S. S. S. S. S. S. S. S. S. S. S. S. S. |                               |           |                      | Contract #                      |                    |              |
| 1          | Not Available<br>IP Licenses for                                                                                                    | e<br>or NL locations                         |                               |           |                      | 1                               |                    | Add 👻        |
|            | Include                                                                                                    | Service ID                                   | lescription                   | Туре      | Item Type            | Qty / Unit 13                   | Price Subtot       | al           |
|            | ۲                                                                                                    |                                              | 1                             | 1 Service | VIII Unplanned Adhoc | 1 E 1,000.0                     | 0 EUR 1,000.00 EUR | Delete Copy  |
|            |                                                                                                    | Description                                  | Line Item 80 characters       |           |                      | 12 EA - Each<br>Search for more |                    | 15           |
|            | SERVICE PER                                                                                                    | RIOD                                         |                               |           |                      | Contraction more                |                    |              |
|            |                                                                                                    | Start Date:                                  | 1 Aug 2019                    | 8         | End Date:            | 31 Aug 2019 📰                   |                    |              |
|            | COMMENTS                                                                                                    |                                              |                               |           |                      |                                 |                    |              |
|            | Add Co                                                                                                    | mments Cr                                    | omments on the line item leve | əl        |                      | 16                              |                    |              |
|            | has not seen to be a set of the set of the s |                                              |                               |           |                      |                                 |                    |              |
| 4 [        | Add Pricing D                                                                                                    | etails                                       |                               |           |                      |                                 |                    | -            |
| <b>•</b> [ | Add Pricing D                                                                                                    | etails                                       |                               |           |                      | 14<br>Update                    | Save Est           | 17<br>1 Next |

#### (2) FOR PLANNED SERVICES:

| vice E | intry Sheet Lines                 |      |                   |                      |                  |                  |                     |                          |        |       |
|--------|-----------------------------------|------|-------------------|----------------------|------------------|------------------|---------------------|--------------------------|--------|-------|
| la.    | Part No. / Description Contract # |      |                   |                      |                  |                  |                     |                          |        |       |
| 00010  | Non-INT Planned service           |      |                   |                      |                  |                  |                     |                          |        | Add 🔻 |
|        | Include Service ID                | Туре | Item Type         | Qty / Unit           |                  | Price Sublicital |                     |                          |        |       |
|        | planned lin                       | ne 1 | Service V         | Planned              | 10               | EA ①             | 100.00 EUR          | 1,000,00 EUR             | Delete | Сору  |
|        | SERVICE PERIOD                    |      |                   |                      |                  |                  |                     |                          |        |       |
|        | Start Date:                       |      |                   | End Date:            |                  |                  |                     |                          |        |       |
|        | PRICING DETAILS                   | FA   |                   | Price Unit Quantity: | 1.000            |                  |                     |                          |        |       |
|        | Unit Conversion:*                 |      |                   | Description:         | 1.000            |                  |                     |                          |        |       |
|        | COMMENTS<br>Add Comments:         |      |                   |                      | 16               |                  |                     |                          |        |       |
|        | Include Service ID                |      | Type<br>Service V | Item Type<br>Planned | Qty / Unit<br>20 | ea 🛈             | Price<br>200.00 EUR | Subtotal<br>4,000.00 EUR | Delete | Copy  |
|        | SERVICE PERIOD<br>Start Date:     |      |                   | End Date:            |                  | 8                | 1                   |                          |        |       |
|        | PRICING DETAILS<br>Price Unit:    | EÁ   |                   | Price Unit Quantity: | 1.000            |                  |                     |                          |        |       |
|        | Unit Conversion:*                 | 1    |                   | Description:         |                  |                  |                     |                          |        |       |
|        | COMMENTS<br>Add Comments          |      |                   |                      |                  |                  |                     |                          |        |       |
| Add    | Pricing Details                   |      |                   |                      |                  |                  |                     |                          |        |       |
|        |                                   |      |                   |                      |                  |                  |                     |                          | _      | 0     |
|        |                                   |      |                   |                      |                  |                  | Update So           | ve Exit                  |        | Next  |

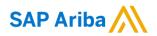

## Nouryon

| <ol> <li>Perform a final check</li> </ol>                   |                                                           |                                                        |
|-------------------------------------------------------------|-----------------------------------------------------------|--------------------------------------------------------|
| on the information in your                                  | Create Ser                                                | vice Sheet                                             |
| Service Sheet before you                                    | In a state                                                |                                                        |
| submit the document                                         | Service Sheet<br>1234567<br>Date: 13 Aug 20               |                                                        |
| <b>19)</b> If you want to make                              | Final Service St<br>Purchase Order<br>Service Description | ieet: No<br>- 🗋 4200002988<br>tion: Service Descriptic |
| changes to your Service                                     | Subtotal: 1,000<br>Service Start Da                       | 00 EUR<br>ate: 1 Aug 2019                              |
| Sheet you can click on<br>Provious' to go back to the       |                                                           | te: 31 Aug 2019                                        |
| Previous' to go back to the<br>previous page                |                                                           | IER LEGAL-TEST<br>R LEGAL-TEST                         |
| 20) If you click on 'Save'<br>you can continue to work      |                                                           |                                                        |
| on the Service Sheet later                                  | Comments<br>Comments Hea                                  | der level                                              |
|                                                             | Attachments                                               |                                                        |
| 21) By clicking 'Submit'                                    | Ø Daily hours                                             | and details for wee                                    |
| he Service Sheet will be                                    | Capileo (                                                 | Tata Chest Line                                        |
| sent to your customer                                       |                                                           | Entry Sheet Line:<br>ype Service #/                    |
| Nouryon for review and                                      | 1                                                         | Not Availa                                             |
| approval                                                    | 1 5                                                       | IP License<br>ervice                                   |
|                                                             |                                                           | Descriptio                                             |
|                                                             |                                                           |                                                        |
|                                                             |                                                           |                                                        |
|                                                             |                                                           |                                                        |
| <b>11)</b> After the Convice                                |                                                           |                                                        |
| 22) After the Service                                       |                                                           |                                                        |
| Sheet is submitted, you                                     |                                                           |                                                        |
| can either print it or click<br>on 'Exit' and return to the |                                                           |                                                        |
| Purchase Order                                              |                                                           |                                                        |
|                                                             |                                                           |                                                        |
|                                                             |                                                           |                                                        |
|                                                             |                                                           |                                                        |
| 22) After the Convice                                       |                                                           |                                                        |
| <b>23)</b> After the Service                                |                                                           |                                                        |
| Sheet is submitted, and                                     |                                                           |                                                        |
| approved, the status of the<br>Purchase Order changes       |                                                           |                                                        |
| nto Partially Serviced                                      |                                                           |                                                        |
| neo rardany oervicea                                        |                                                           |                                                        |
| 24) The document will be                                    |                                                           |                                                        |
| added to the Related                                        |                                                           |                                                        |
| Documents overview so                                       |                                                           |                                                        |
| ou can always find it on                                    |                                                           |                                                        |
| ,<br>our Purchase Order                                     |                                                           |                                                        |
|                                                             |                                                           |                                                        |
|                                                             |                                                           |                                                        |
|                                                             |                                                           |                                                        |
|                                                             |                                                           |                                                        |
|                                                             |                                                           |                                                        |

| Create S                                                   | Service S                              | Sheet                                         |                                                                                                    |                    | Previo          | ous          | Save         | Submit            | Exit      |
|------------------------------------------------------------|----------------------------------------|-----------------------------------------------|----------------------------------------------------------------------------------------------------|--------------------|-----------------|--------------|--------------|-------------------|-----------|
| onfirm and                                                 | d submit this                          | s document.                                   |                                                                                                    |                    | (19             |              | 20           | 21                |           |
| Purchase O<br>Service Des<br>Subtotal: 1,0<br>Service Star | g 2019<br>e Sheet: No<br>rder: 10 4200 | rice Description Header<br>1 2019             |                                                                                                    |                    | Subtotal        | 1,000.00 EUF | 3            |                   |           |
|                                                            | PPLIER LEG                             |                                               | To<br>Nouryon Chemicals LL<br>Nouryon - TEST<br>Corporation Service Compar<br>Little Falls Drive<br>Wilnimigton, IL DE 19801<br>United States<br>Address ID: 0196_BillTo |                    | Supplier Refere | nce: 123456  |              |                   |           |
| Comments<br>Comments I                                     | Header level                           |                                               |                                                                                                    |                    |                 |              |              |                   |           |
|                                                            |                                        | tails for week 32 - worker John Doe.pdf       |                                                                                                    |                    |                 |              |              |                   |           |
| Servic                                                     | e Entry S                              | heet Lines                                    |                                                                                                    |                    |                 |              |              | Show Item Details | т         |
| Line #                                                     | Туре                                   | Service # / Description                       |                                                                                                    | Line Type          | Contract #      | Qty (Unit)   | Unit Price   | Subtotal          |           |
| 1                                                          |                                        | Not Available<br>IP Licenses for NL locations |                                                                                                    |                    |                 |              |              |                   |           |
| 1                                                          | Service                                | Description Line Item 80 characters           |                                                                                                    | Unplanned<br>Adhoc |                 | 1 (EA) 🛈     | 1,000.00 EUR | 1,000.00 EUR      | Details   |
|                                                            |                                        |                                               |                                                                                                    |                    |                 |              |              | Service Entry S   |           |
|                                                            |                                        |                                               |                                                                                                    |                    |                 |              |              | Subtotal 1,000    | 0.00 0000 |

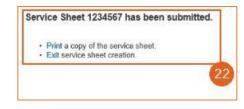

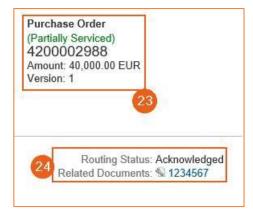